#### 深圳奥特迅电力设备股份有限公司

#### 关于召开 2015 年第一次临时股东大会的通知

# 本公司及董事会全体成员保证公告内容真实、准确和完整,没有虚假记载、 误导性陈述或重大遗漏。

经深圳奥特迅电力设备股份有限公司(以下简称"公司"或"奥特迅")第 三届董事会第十一次会议审议通过,公司决定召开 2015 年第一次临时股东大会, 现将会议有关事项通知如下:

#### 一、召开会议的基本情况

1、会议召集人:公司第三届董事会

2、会议召开的合法、合规性:公司于 2015 年 3 月 19 日召开第三届董事会 第十一次会议审议通过了《关于召开 2015 年第一次临时股东大会的议案》,本次 会议的召开符合有关法律、行政法规、部门规章、规范性文件和公司章程的规定。

3、会议时间:

(1)现场召开时间:2015 年 4 月 8 日下午 14:30 时开始;

(2)网络投票时间:2015 年 4 月 7 日—2015 年 4 月 8 日。

其中,通过深圳证券交易所(以下简称"深交所")交易系统进行网络投票 的具体时间为:2015 年 4 月 8 日上午 9:30—11:30,下午 13:00—15:00;通过 互联网投票系统(http://wltp.cninfo.com.cn)投票的具体时间为:2015 年 4 月 7 日下午 15:00 至 2015 年 4 月 8 日下午 15:00 期间的任意时间。

4、会议的召开方式:现场表决与网络投票相结合的方式。公司将通过深交 所交易系统和互联网投票系统[\(http://wltp.cninfo.com.cn\)](http://wltp.cninfo.com.cn/)向全体股东提供 网络形式的投票平台,股东可以在网络投票时间内通过上述系统行使表决权。

1

股东应选择现场投票、网络投票或其他表决方式的一种方式,如果同一表决

权出现重复投票表决的,以第一次投票表决结果为准。

5、股权登记日:2015 年 3 月 31 日

6、出席对象:

(1)截至 2015 年 3 月 31 日下午收市时在中国证券登记结算有限责任公司 深圳分公司登记在册的公司全体股东均有权出席股东大会,并可以以书面形式委 托代理人出席会议和参加表决,该股东代理人不必是本公司股东;

(2)公司董事、监事和高级管理人员;

(3)公司聘请的见证律师。

7、现场会议召开地点:深圳市南山区高新技术产业园南区高新南一道 29 号厂房公司二楼会议室。

#### 二、会议审议事项

1、关于公司前次募集资金使用情况报告的议案;

2、关于公司符合非公开发行普通股(A 股)股票条件的议案;

3、关于公司本次非公开发行普通股(A 股)股票方案的议案;

(1)发行股票的种类和面值

(2)发行方式

(3)发行对象及认购方式

(4)定价基准日、发行价格和定价原则

(5)发行数量

(6)限售期

(7)上市地点

(8)募集资金用途

(9)本次非公开发行普通股(A 股)股票前公司滚存利润的安排

(10)关于本次非公开发行普通股(A 股)股票决议有效期限

4、关于非公开发行普通股(A 股)股票预案的议案;

5、关于公司本次非公开发行普通股(A 股)股票方案涉及关联交易事项的

议案;

6、关于非公开发行普通股(A 股)股票募集资金使用可行性分析报告的议 案;

7、关于公司与欧华实业签署附条件生效的股份认购协议的议案;

8、关于提请股东大会授权董事会全权办理本次非公开发行相关事项的议案;

9、关于制定《公司未来三年(2015-2017年)股东回报规划》的议案;

10、关于修改《公司章程》的议案;

11、关于修订《募集资金专项存储与使用管理办法》的议案。

以上 1-10 议案均属于特别决议,应当由出席股东大会的股东(包括股东代 理人)所持表决权的三分之二以上通过。

公司将对中小投资者表决单独计票,单独计票结果将及时公开披露。

上述议案的相关内容刊登在 2015 年 3 月 20 日信息披露网站巨潮资讯网 (http://www.cninfo.com.cn)。

#### 三、现场会议登记方法

(一)登记手续:

1、自然人股东亲自出席会议的,持本人身份证、深圳证券代码卡办理登记 手续;委托代理人出席会议的,代理人必须持有股东签署或盖章的授权委托书、 股东深圳证券代码卡、代理人本人身份证办理登记手续。

2、法人股股东由法定代表人出席会议的,持本人身份证、深圳证券代码卡、 能证明法定代表人资格的有效证明办理登记手续;委托代理人出席会议的,代理 人必须持有本人身份证、法人股东单位的法定代表人依法出具的书面委托书和深 圳证券代码卡办理登记手续。

3、异地股东可凭以上有关证件采取信函或传真方式登记。

登记时间: 2015年 4 月 2 日 (星期四) 9:00-11:30、14:00-17:00。

登记地点:深圳市南山区高新技术产业园南区高新南一道 29 号厂房公司证 券部,信函上请注明"股东大会"字样,邮编:518057。

## 四、参加网络投票的具体操作流程

本次股东大会上,股东可以通过深交所交易系统和互联网投票系统(地址为 http://wltp.cninfo.com.cn)参加投票。网络投票的相关事宜具体说明如下:

(一)采用交易系统的投票程序如下:

1、通过深交所交易系统进行网络投票的具体时间为 2015 年 4 月 8 日上午 9:30-11:30,下午 13:00-15:00;投票程序比照深交所新股申购业务操作。

2、投票期间,交易系统将挂牌一只股票证券,股东以申报买入委托的方式 表决事项进行投票。

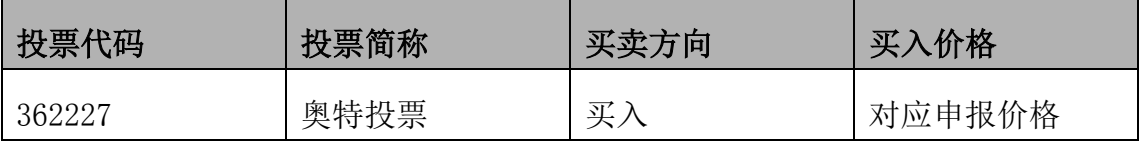

3、在投票当日, "奥特投票""昨日收盘价"显示的数字为本次股东大会审 议的议案总数。

4、通过交易系统进行网络投票的操作程序:

(1) 进行投票时买卖方向应选择"买入"。

(2)在"委托价格"项下填报股东大会议案序号。

对应"委托价格"一览表

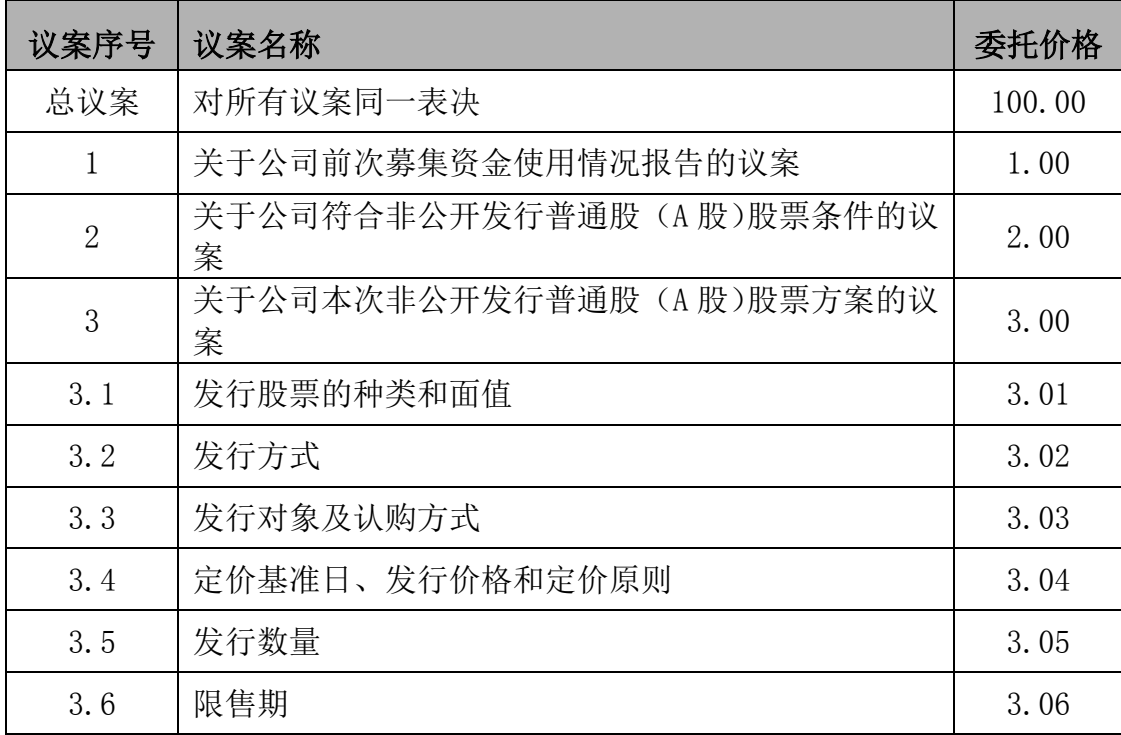

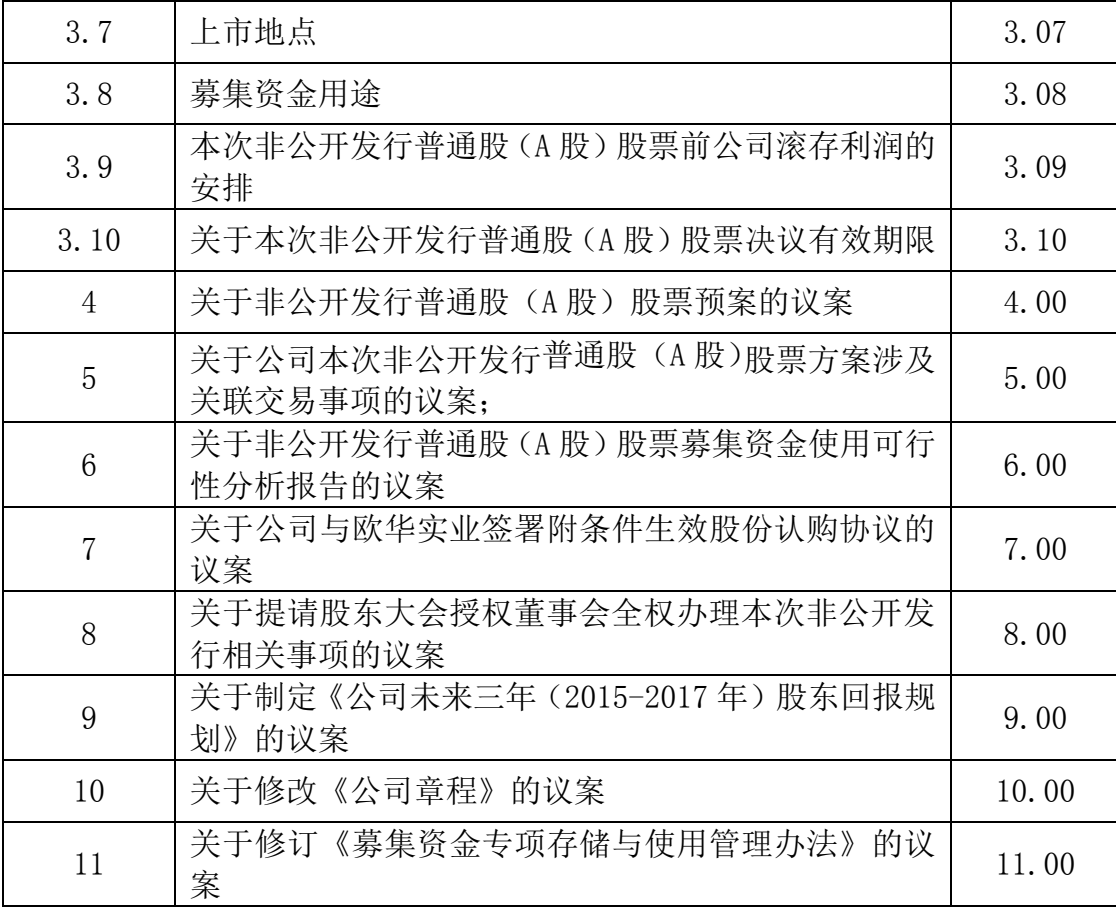

(3) 在"委托数量"项下填报表决意见, 1 股代表同意, 2 股代表反对, 3 股代表弃权。

表决意见对应"委托数量"一览表

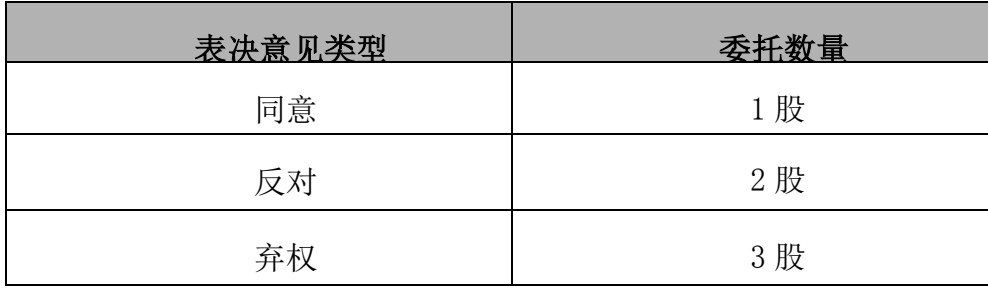

(4)对同一议案的投票只能申报一次,不能撤单;

(5)不符合上述规定的投票申报无效,深交所交易系统作自动撤单处理, 视为未参与投票。

(二)通过互联网投票系统的投票程序

1、投票时间

互联网投票系统开始投票的时间为 2015 年 4 月 7 日下午 15:00, 结束时间

为 2015 年 4 月 8 日下午 15:00。

2、股东办理身份认证的流程

股东通过互联网投票系统进行网络投票,需按照《深圳证券交易所投资者网 络服务身份认证业务实施细则》的规定办理身份认证,取得"深交所数字证书" 或"深交所投资者服务密码"。

(1)申请服务密码的流程

登录网址 http://wltp.cninfo.com.cn 的"密码服务专区",填写"姓名"、 "证券账户号"、"身份证号"等资料,设置 6-8 位的服务密码。如申请成功,系 统会返回一个 4 位数字的激活校验码。

(2)激活服务密码

股东通过深交所交易系统比照买入股票的方式,凭借"激活校验码"激活服 务密码。该服务密码需要通过交易系统激活后使用,如服务密码激活指令上午 11:30 前发出的,当日下午 13:00 即可使用;如服务密码激活指令上午 11:30 后 发出的,次日方可使用。服务密码激活后长期有效,在参加其他网络投票时不必 重新激活。服务密码激活后如遗失的,可通过交易系统挂失,挂失后可重新申请, 挂失方法与激活方法类似。

(3)取得申请数字证书

申请数字证书的,可向深圳证券信息公司或其委托的代理发证机构申请。

3、股东根据获取的服务密码或数字证书登录 http://wltp.cninfo.com.cn, 在规定时间内通过深交所互联网投票系统进行投票。

(1)登录 http://wltp.cninfo.com.cn,在"上市公司股东大会列表"选 择"深圳奥特迅电力设备股份有限公司 2015 年第一次临时股东大会投票";

(2) 进入后点击"投票登录",选择"用户名密码登录",输入您的"证券 账号"和"服务密码";已申领数字证书的股东可选择 CA 证书登录;

(3)进入后点击"投票表决",根据网页提示进行相应操作;

(4)确认并发送投票结果。

6

## 五、其他事项

- (一)出席会议者食宿、交通费用自理。
- (二)联系方式
- 联 系 人: 廖晓东、郑黎君
- 联系电话:0755-26520515
- 联系传真: 0755-26520515
- 联系地址:深圳市南山区高新技术产业园南区高新南一道 29 号公司证券部 邮政编码: 518057

## 六、备查文件

(一)公司第三届董事会第十一次会议决议。

特此公告。

深圳奥特迅电力设备股份有限公司董事会

2015 年 3 月 19 日

## 回 执

截止 2015年\_\_\_月\_\_\_\_日,我单位(个人)持有"奥特迅"(002227)股票 \_\_\_\_\_\_\_\_\_\_股,拟参加深圳奥特迅电力设备股份有限公司 2015 年第一次临时股 东大会。

出席人姓名:

股东账户:

股东名称(签字或盖章):

年 月 日

附件二

### 深圳奥特迅电力设备股份有限公司

## 2015 年第一次临时股东大会授权委托书

兹授权委托 先生/女士代表本公司/本人出席于 2015 年 4 月 8 日召开的深圳奥特迅电力设备股份有限公司 2015 年第一次临时股东大会,并代 表本公司/本人依照以下指示对下列议案投票。本公司/本人对本次会议表决事项 未作具体指示的,受托人可代为行使表决权,其行使表决权的后果均由我单位(本 人)承担。

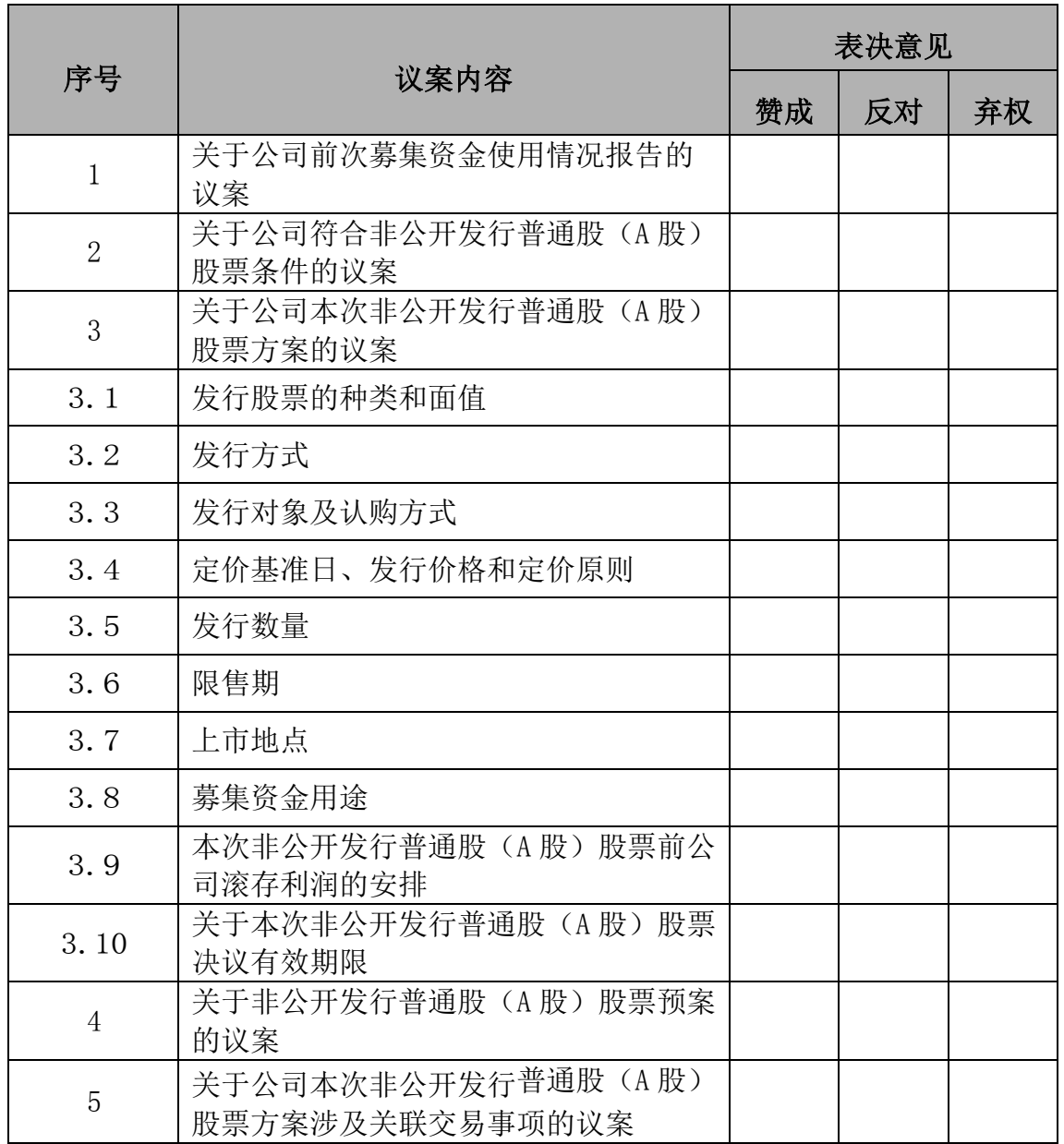

本公司/本人对本次股东大会议案的表决意见如下:

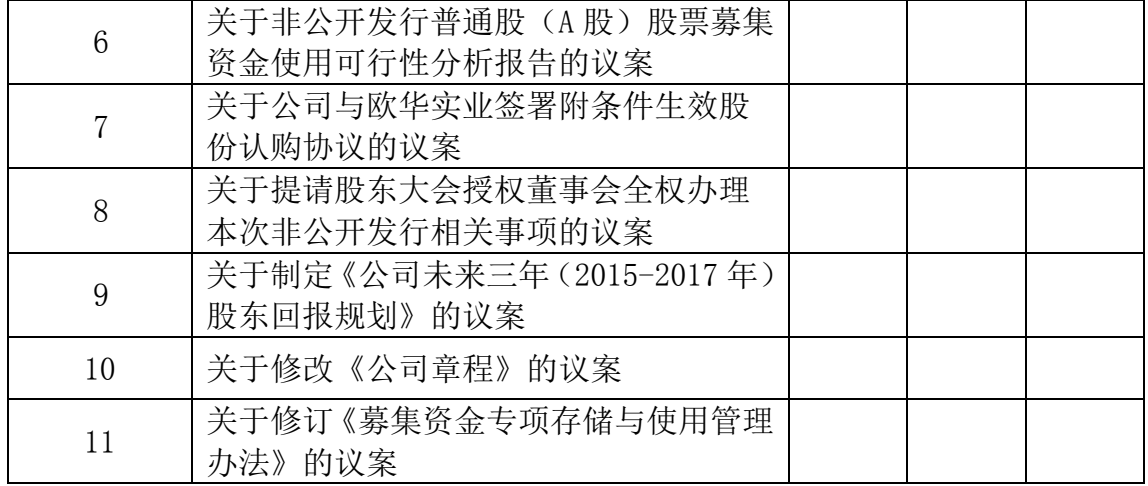

附注:

1、如欲对议案投同意票,请在"同意"栏内相应地方填上"√";如欲对议 案投反对票,请在"反对"栏内相应地方填上"√";如欲对议案投弃权票,请 在"弃权"栏内相应地方填上"√"。

2、授权委托书剪报、复印或按以上格式自制均有效;单位委托须加盖单位 公章。

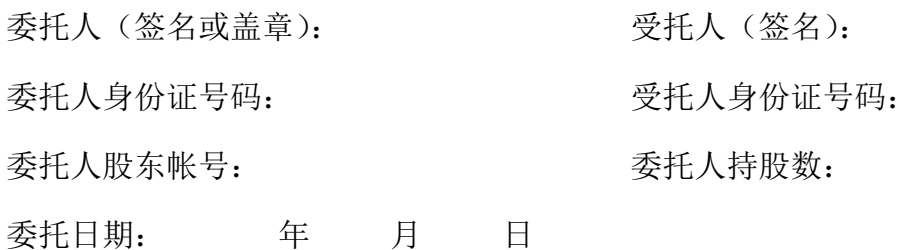

有效期限:自签署日至本次股东大会结束